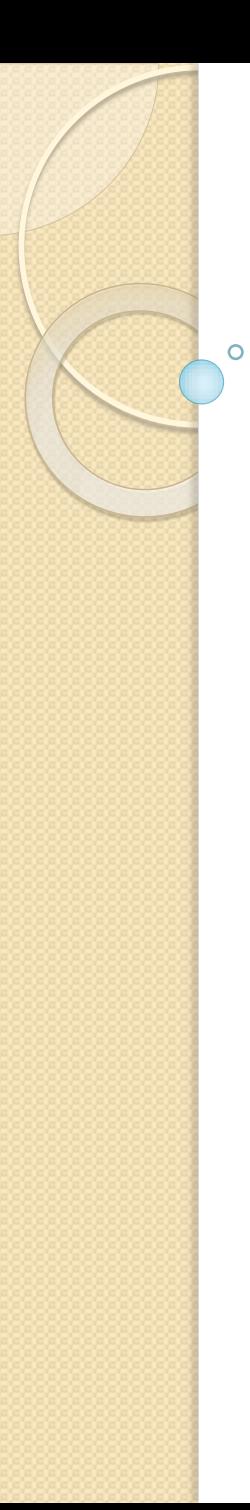

# *CEIHM 2016-2017*

# Cours/TD Analyse des entretiens - B

Alain Giboin, Anne-Marie Déry-Pinna

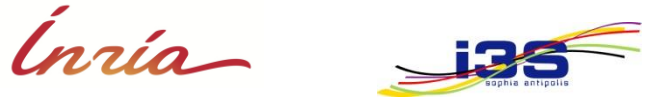

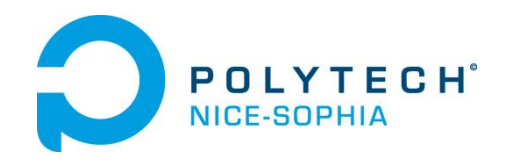

# **TÂCHES**

# **Collecter des informations détaillées sur : En vue d'élaborer un : La tâche** *actuelle/future*  $\rightarrow$  Modèle de tâche

### Application xxx - la vision « tâche utilisateur »

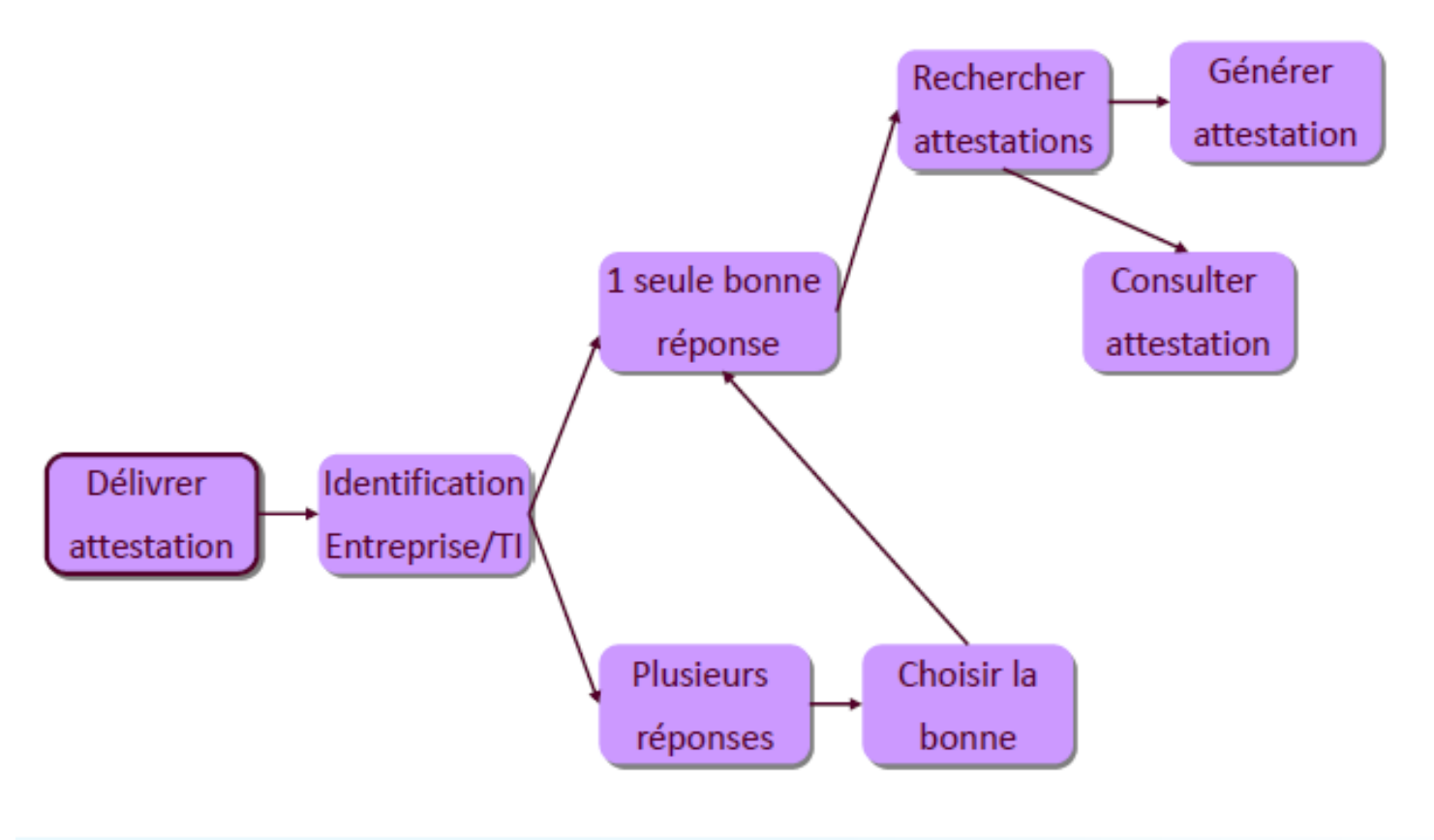

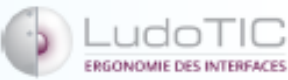

*Source:* cours de Teresa Colombi (2015-2016)

# Application xxx - la vision « tâche utilisateur »

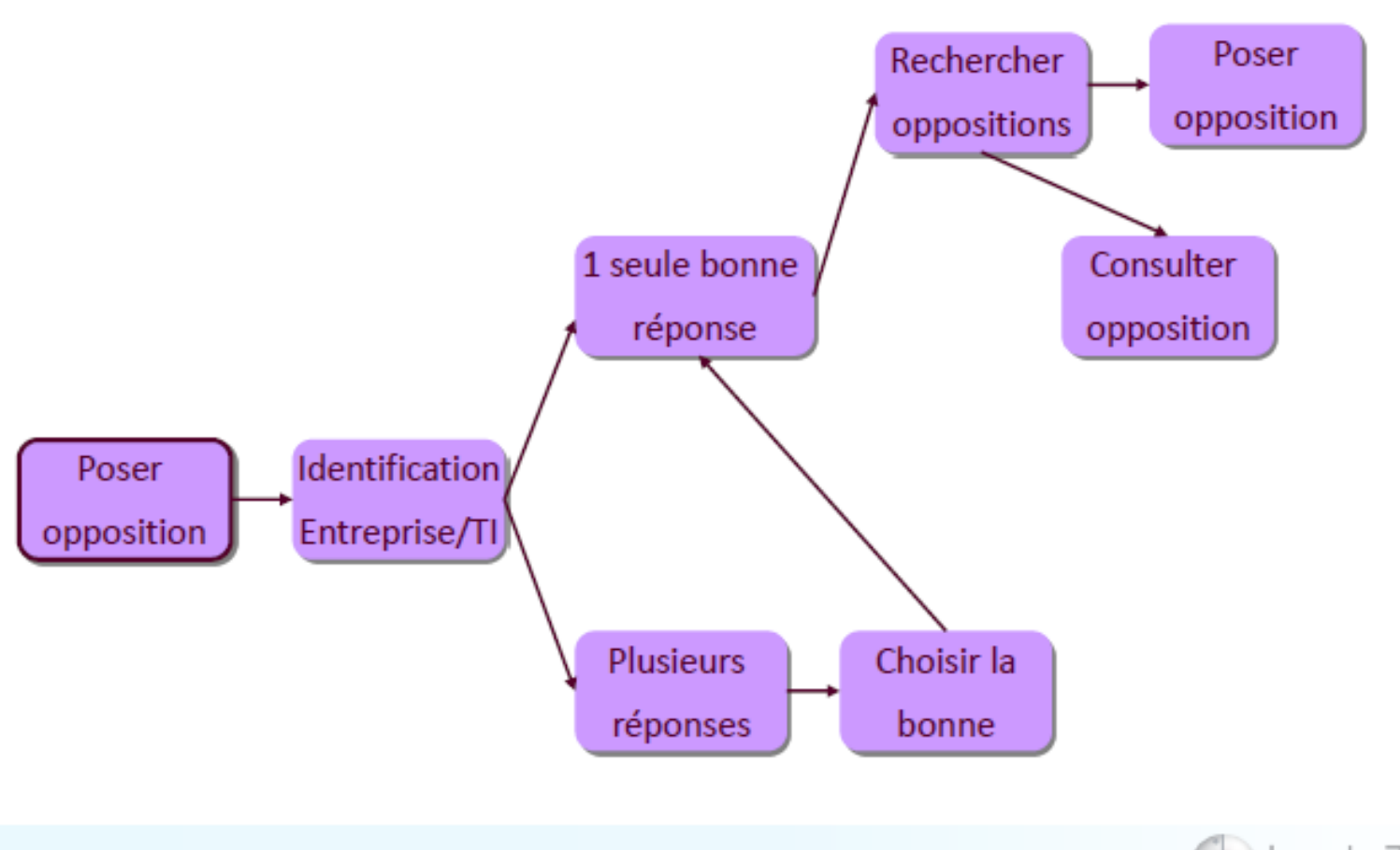

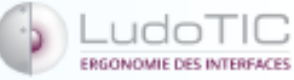

*Source:* cours de Teresa Colombi (2015-2016)

# **Collecter des informations détaillées sur : En vue d'élaborer un : La tâche** *actuelle/future*  $\rightarrow$  Modèle de tâche **Modèle de tâche représenté** à l'aide d'un formalisme type • HTA (*HierarchicalTask Analysis*) • UAN (*User Action Notation*) • CTT (*ConcurTask Trees*)

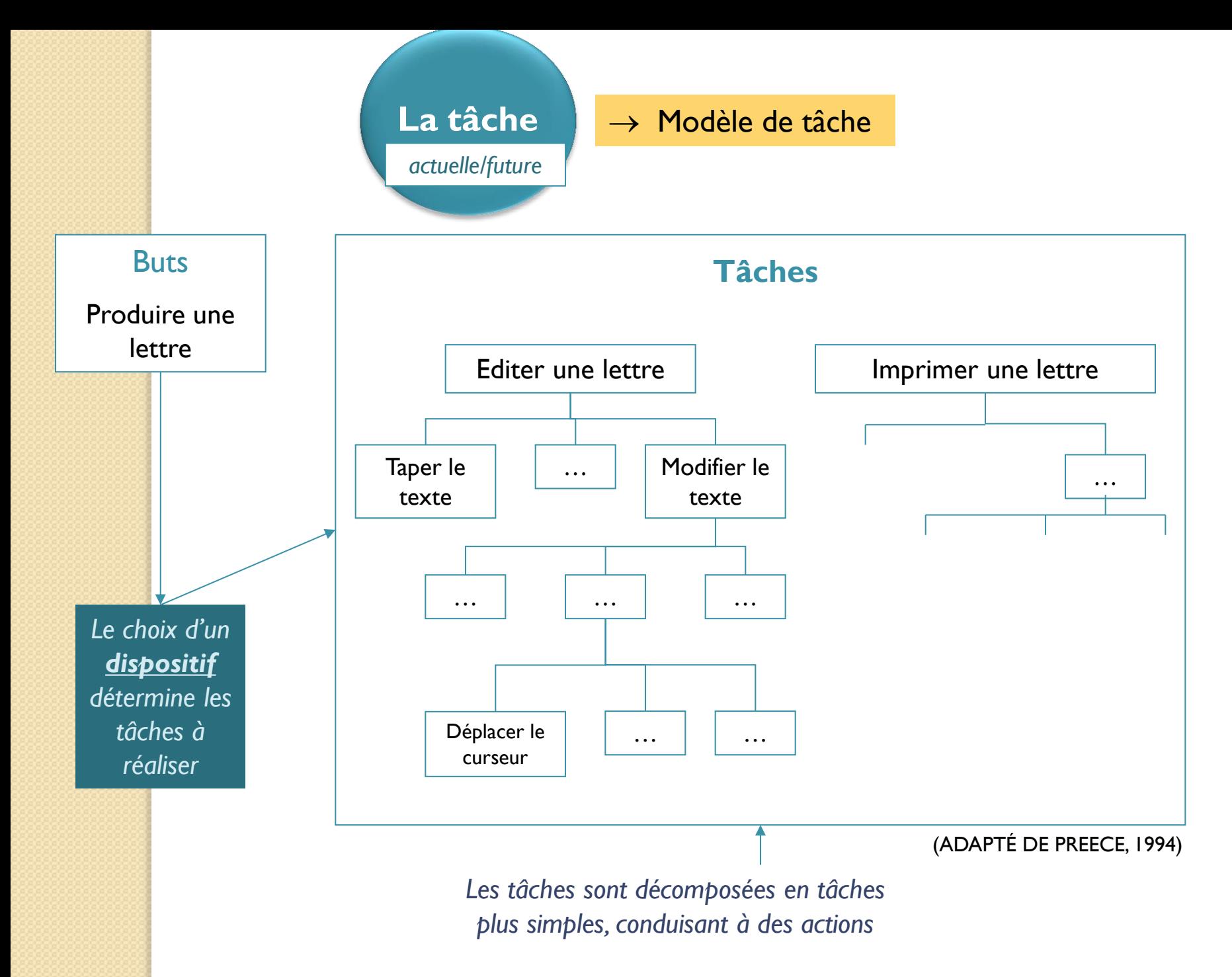

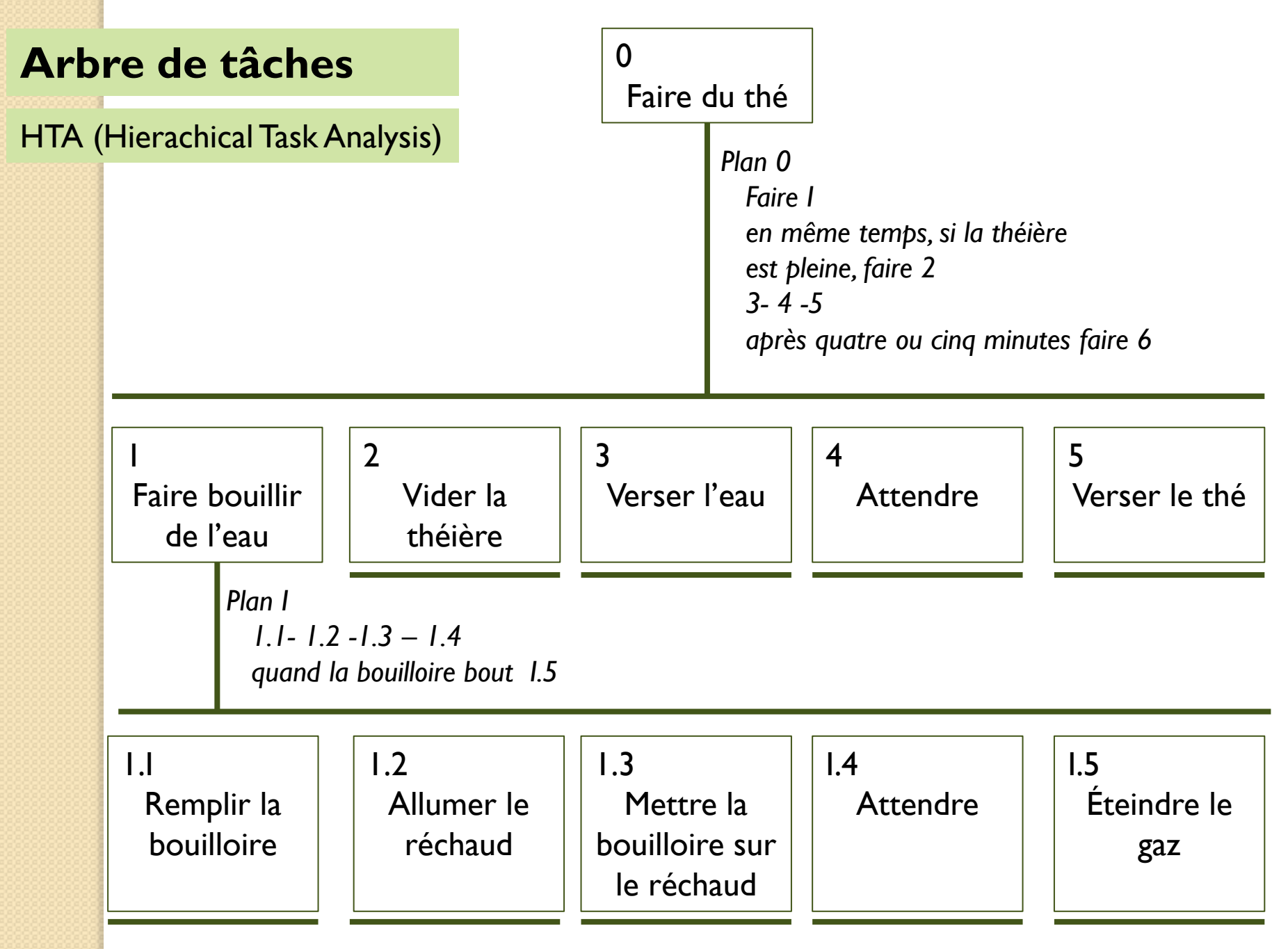

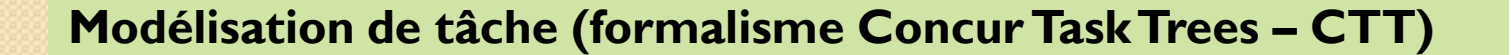

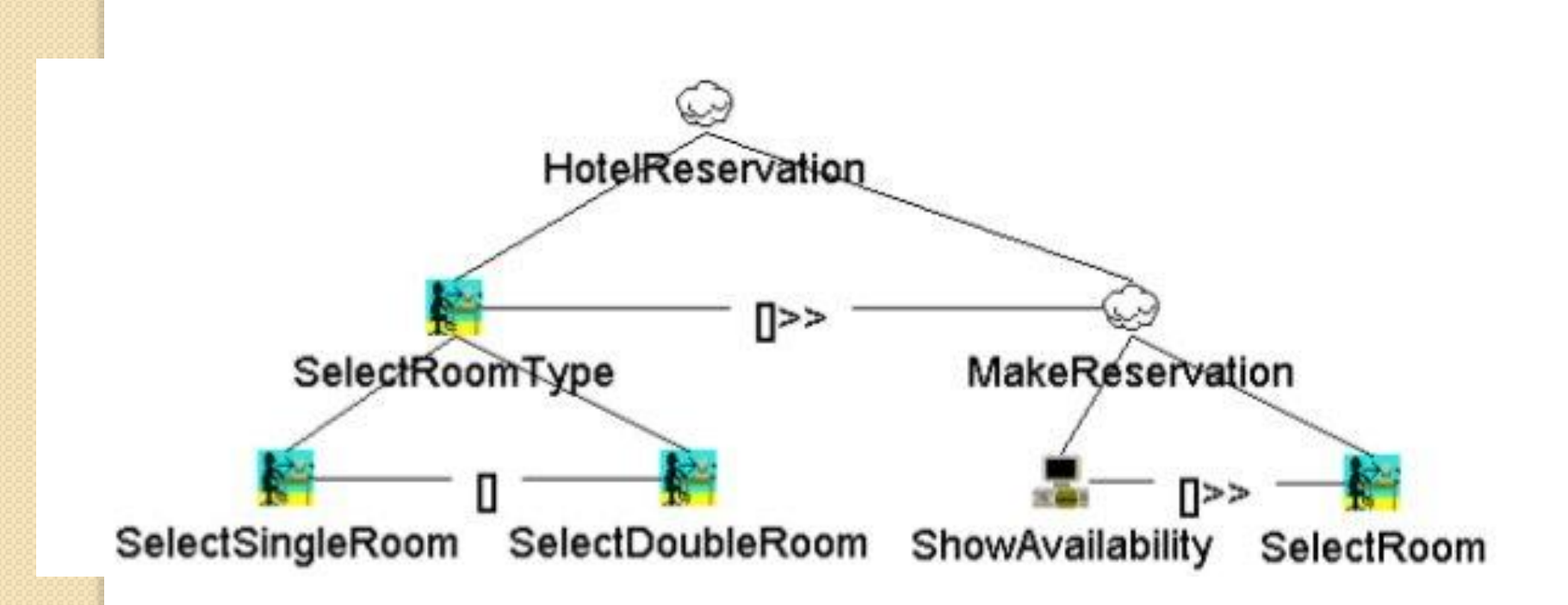

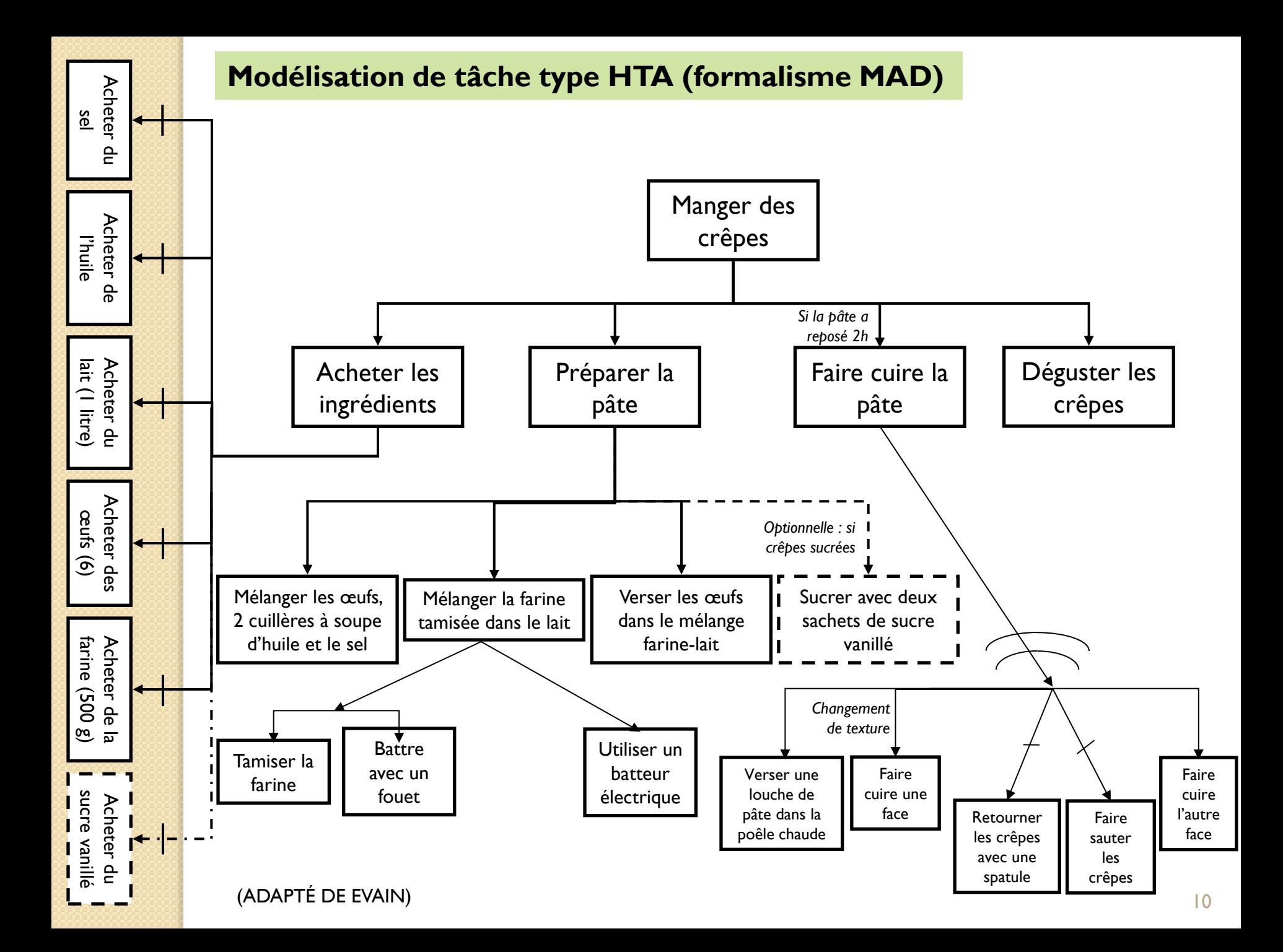

# FORMALISER LA TÂCHE

**Relation alternative** entre tâches : définition

Structure permettant d'indiquer qu'une **tâche peut s'exécuter de plusieurs manières** (ou sous-tâches).

Une seule des manières (sous-tâches) est exécutée [dans le cas de l'alternative stricte].

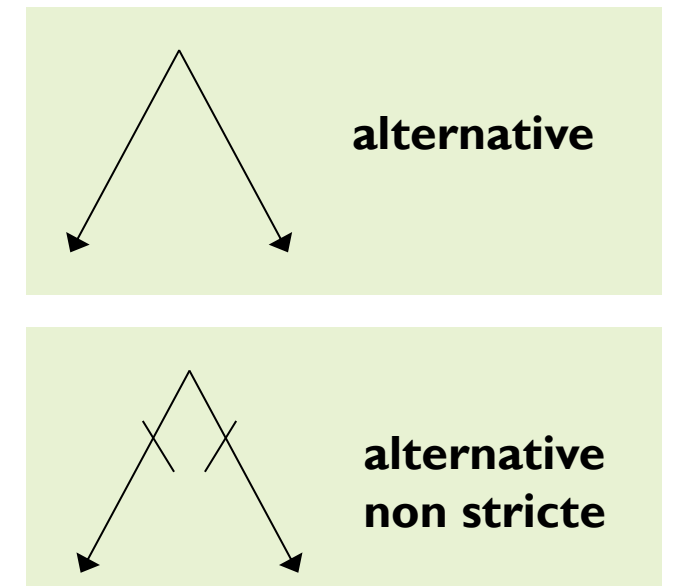

*Adapté de :* Bertrand Evain («Transformer un besoin utilisateur en interface ergonomique avec MAD ») et cours « Modèle de tâche » de Philippe Renevier

# FORMALISER LA TÂCHE

**Relation alternative** entre tâches : exemple d'alternative stricte

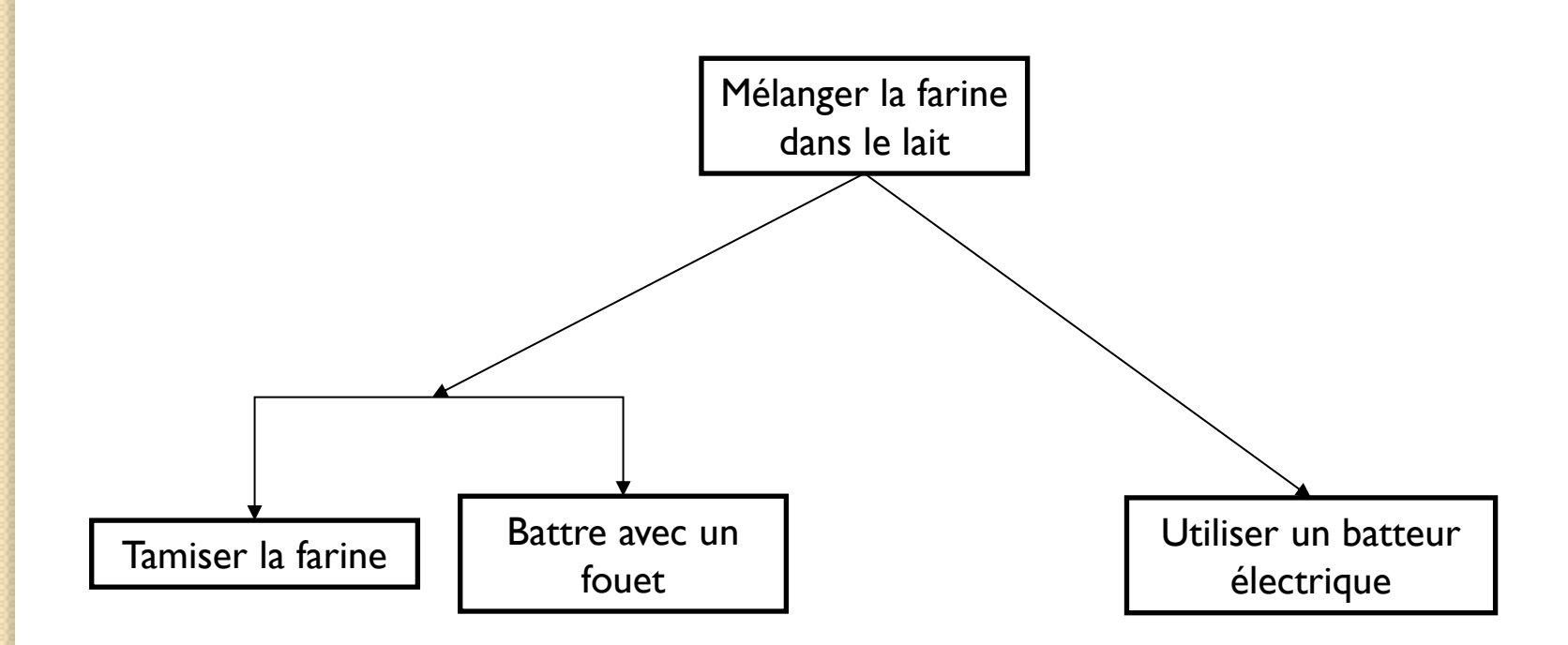

*Adapté de :* Bertrand Evain («Transformer un besoin utilisateur en interface ergonomique avec MAD ») et cours « Modèle de tâche » de Philippe Renevier

# FORMALISER LA TÂCHE

**Relation alternative** entre tâches : exemple d'alternative non stricte

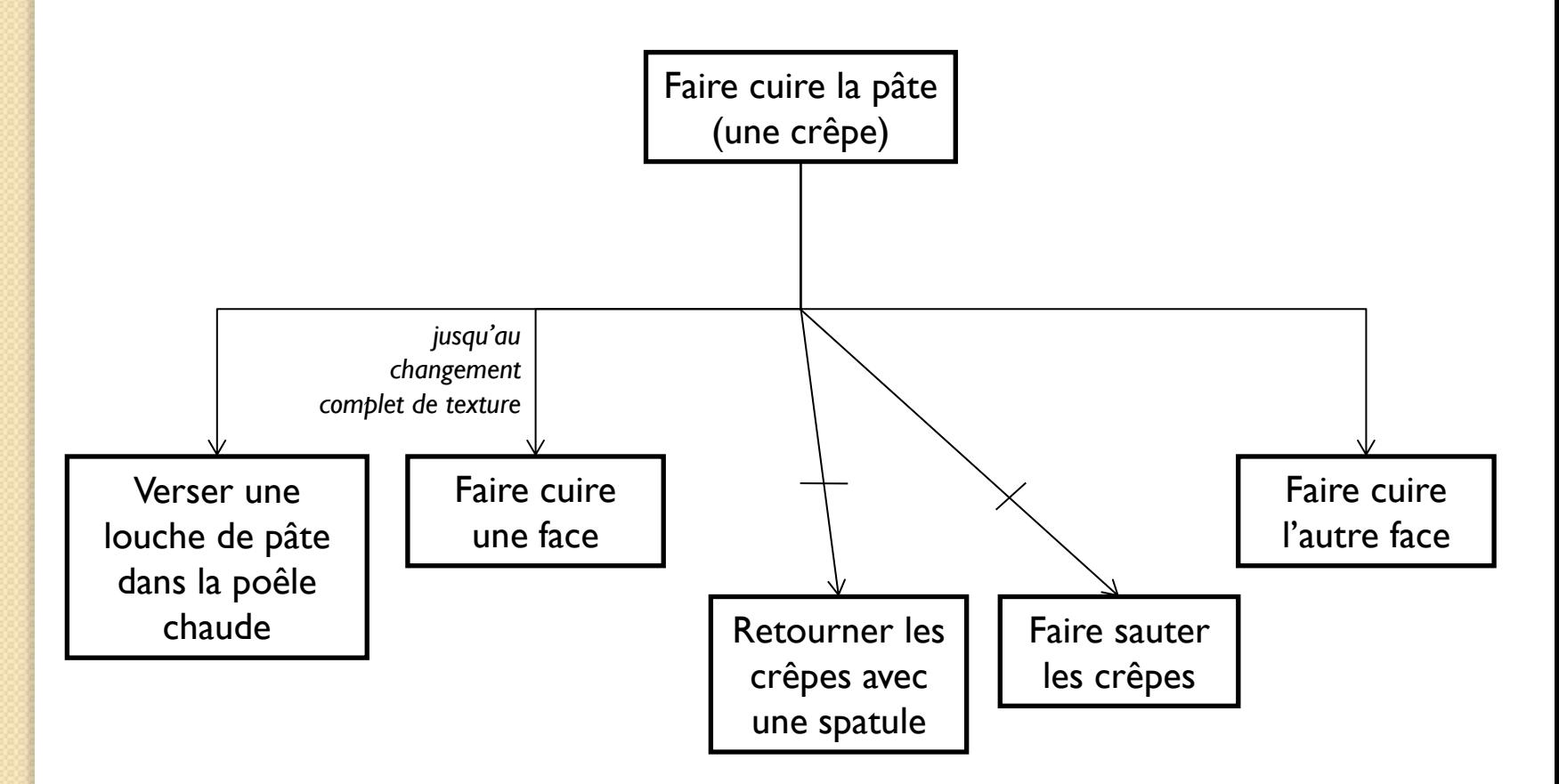

*Adapté de :* Bertrand Evain («Transformer un besoin utilisateur en interface ergonomique avec MAD ») et cours « Modèle de tâche » de Philippe Renevier

# *Dans la modélisation, GARDER LE LIEN ENTRE TÂCHE UTILISATEUR ET {UTILISATEUR | SCÉNARIO}* COLLABORATION USABILITY ANALYSIS (CUA)

#### **Scénario « Discuter du patient et du document d'évaluation »**

*Description de l'activité :* une **infirmière** reçoit un plan de soins et un document d'évaluation d'un **gestionnaire de cas-référent**. L'infirmière examine l'évaluation et veut recueillir de plus amples informations avant de visiter le malade. Elle tente alors de localiser le gestionnaire de cas dans le bureau. Lorsque l'infirmière trouve le gestionnaire de cas, elle s'approche de lui et lui demande plus d'informations sur le patient. L'infirmière pose le document d'évaluation sur le bureau et indique les aspects de l'évaluation où elle a des questions. Le gestionnaire de cas et l'infirmière discutent de la situation du patient.

*Spécification de l'utilisateur :* les gestionnaires de cas sont chargés de coordonner les soins aux patients en milieu communautaire.

*Spécification de l'utilisateur :* les infirmières sont chargées de fournir une large gamme de services de soins infirmiers dans la communauté. Elles n'utilisent pas actuellement l'ordinateur dans leur travail.

Résultat attendu : échanger des informations concernant le patient. L'infirmière, en particulier, souhaite obtenir plus d'informations sur les patient avant de les visiter pour la première fois.

*Circonstances :* les infirmières et les gestionnaires de cas ont un espace de bureau dans le même bâtiment et tentent généralement de se rencontrer au cours de la journée.

14

# *Dans la modélisation, GARDER LE LIEN ENTRE TÂCHE UTILISATEUR ET {SCÉNARIO | UTILISATEUR}*

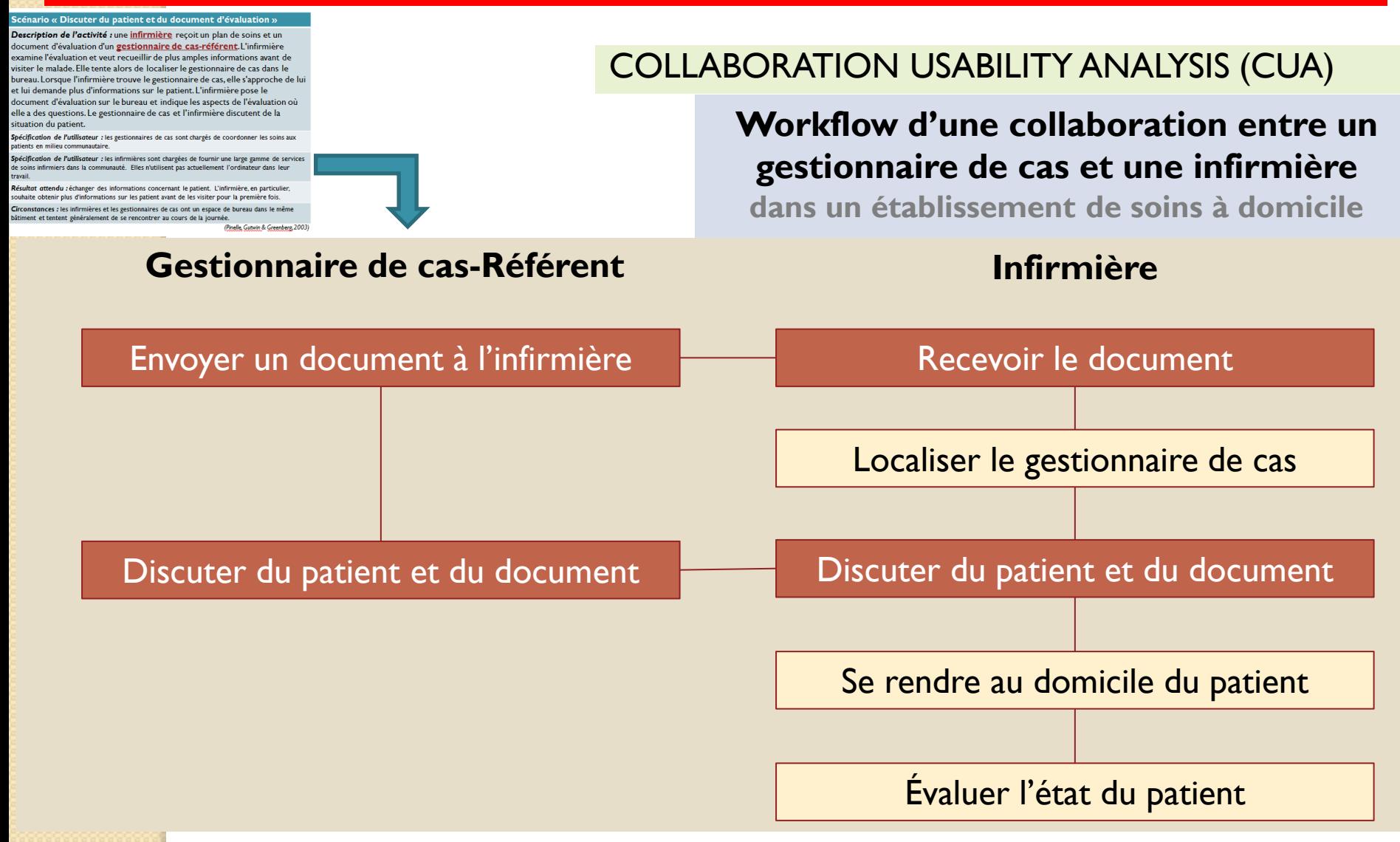

*(Pinelle, Gutwin & Greenberg, 2003)*

# *Dans la modélisation, GARDER LE LIEN ENTRE TÂCHE UTILISATEUR ET {UTILISATEUR}*

### COLLABORATION USABILITY ANALYSIS (CUA)

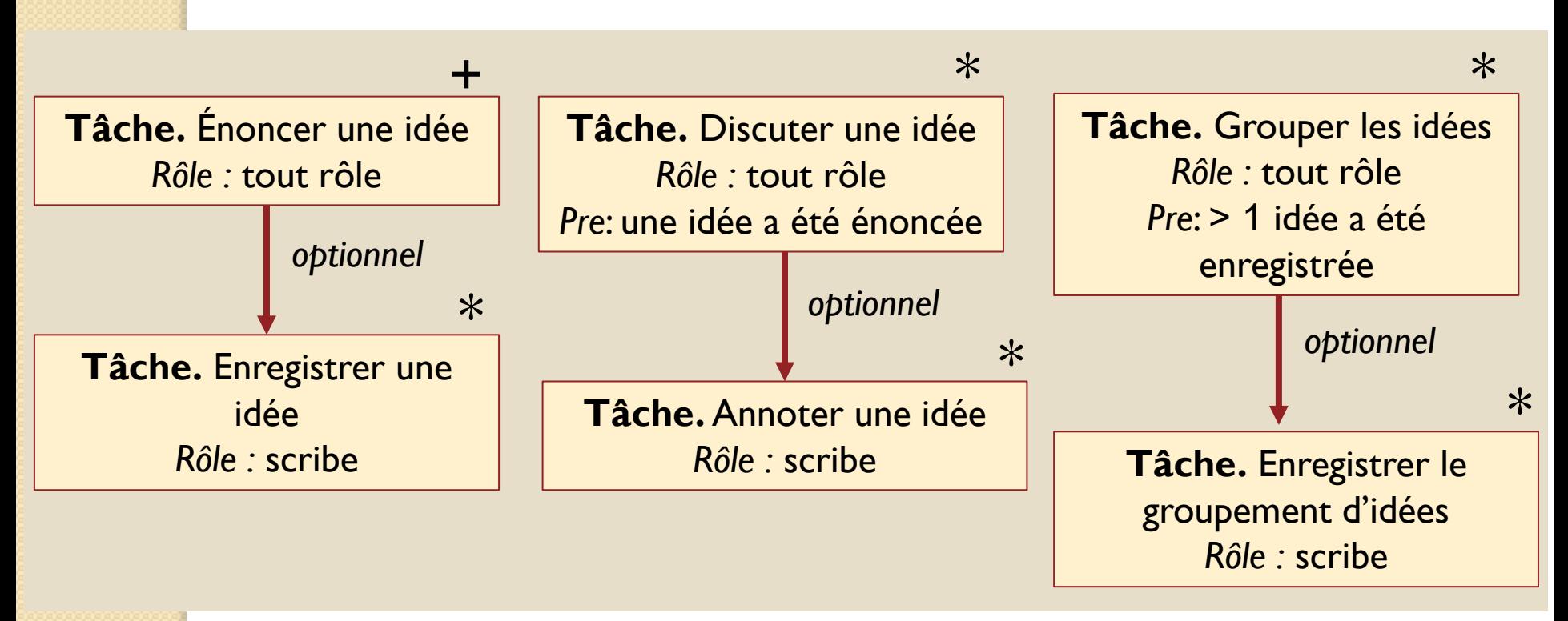

**Diagramme de tâche de niveau supérieur pour le scénario « Brainstorming »**

 $* =$  exécutable 0 ou plusieurs fois

 $+$  = exécutable 1 ou plusieurs fois

*(Pinelle, Gutwin & Greenberg, 2003)*

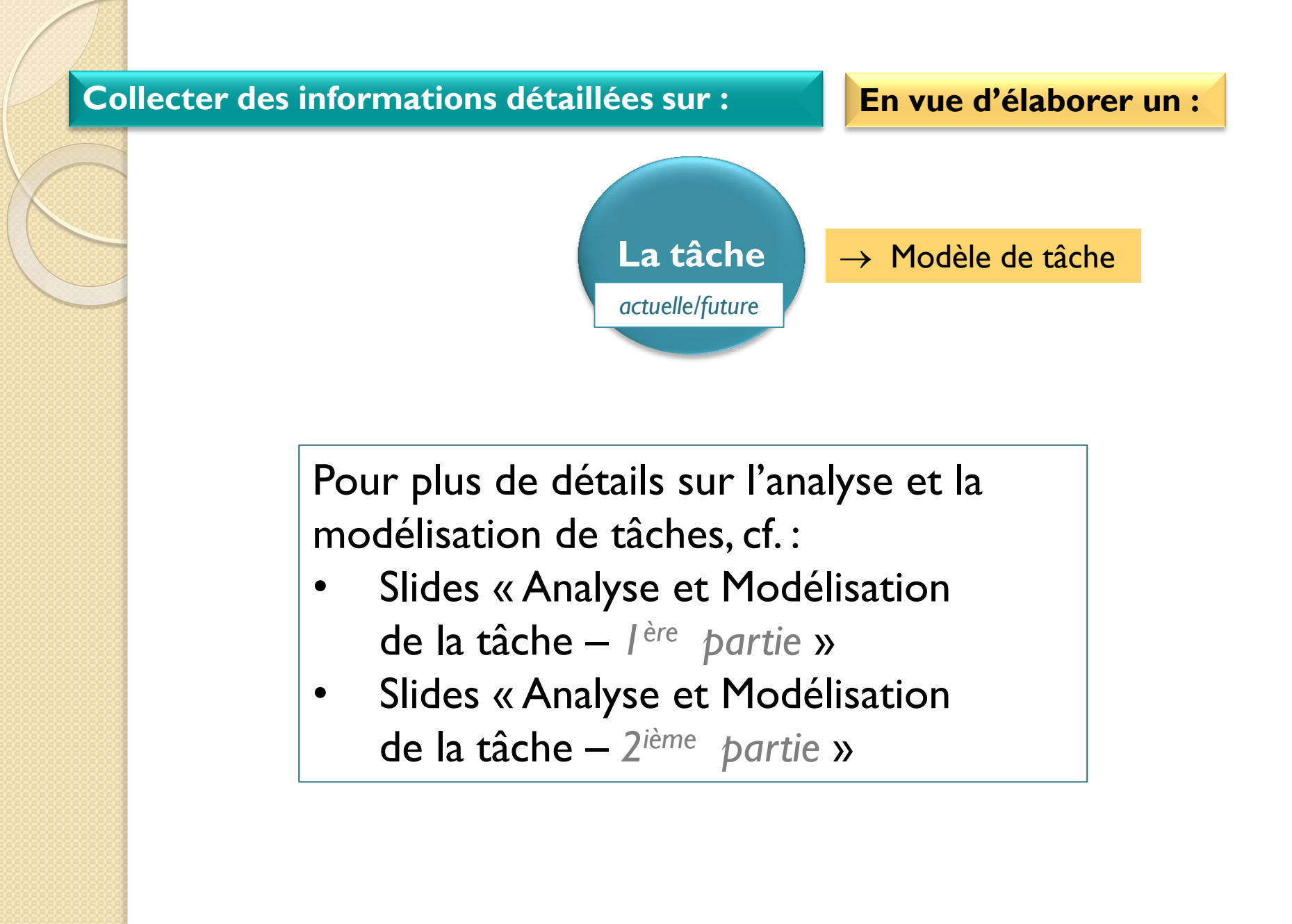

# **FONCTIONNALITÉS ET ÉLÉMENTS D'IHM ( MAQUETTE)**

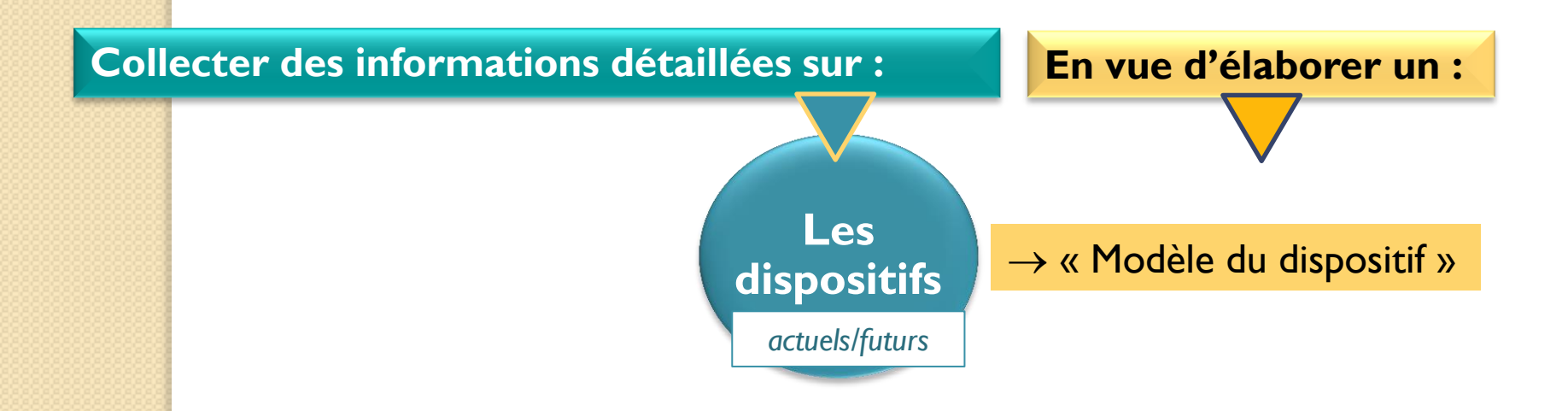

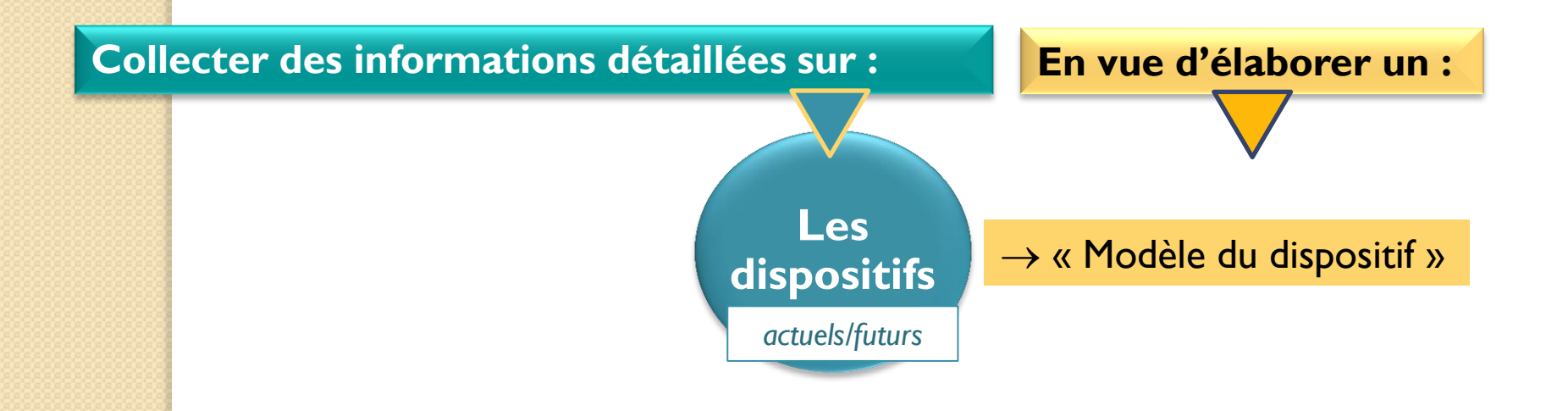

# **EXEMPLE**

# FONCTIONNALITÉS

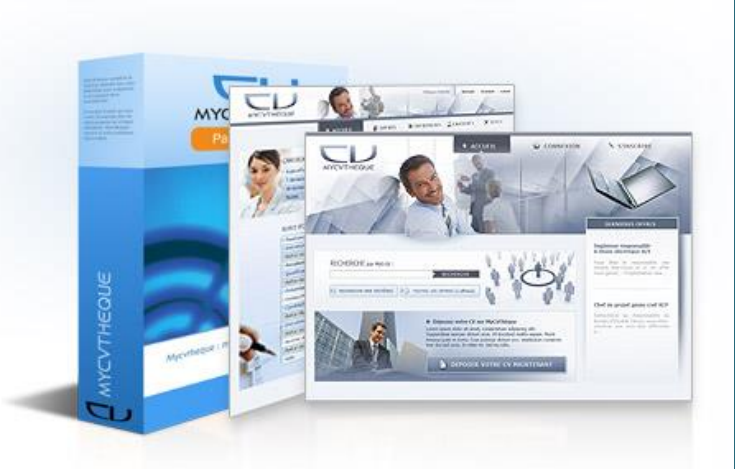

### *Logiciel d'e-recrutement*

- **Personnalisation** et intégration graphique complète
- **Paramétrage** de l'affichage des annonces
- **Moteur de recherche** multi critères des offres avec tri des résultats
- **Candidature en ligne**, spontanée ou en réponse à une offre
- **Espace candidat personnel** de suivi de ses candidatures

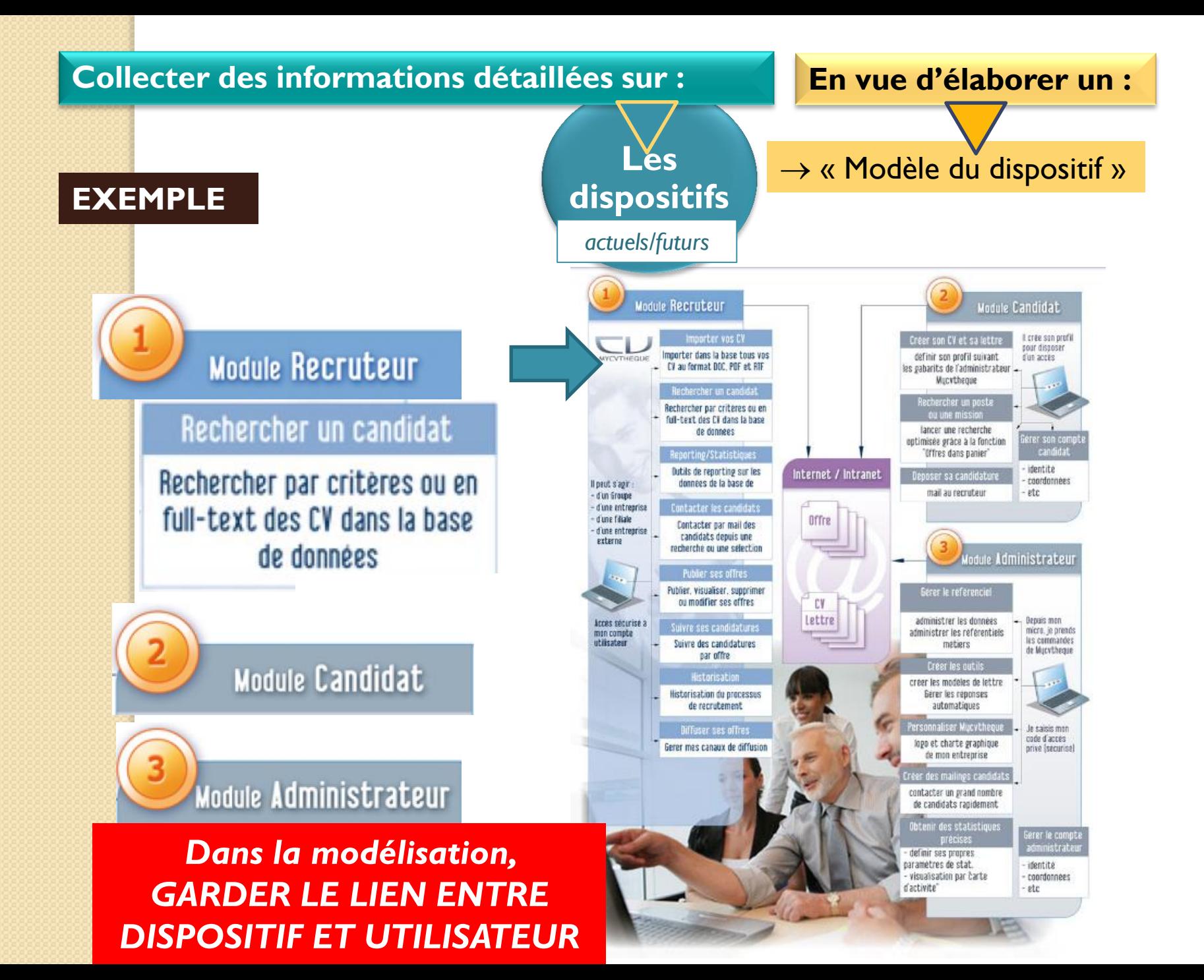

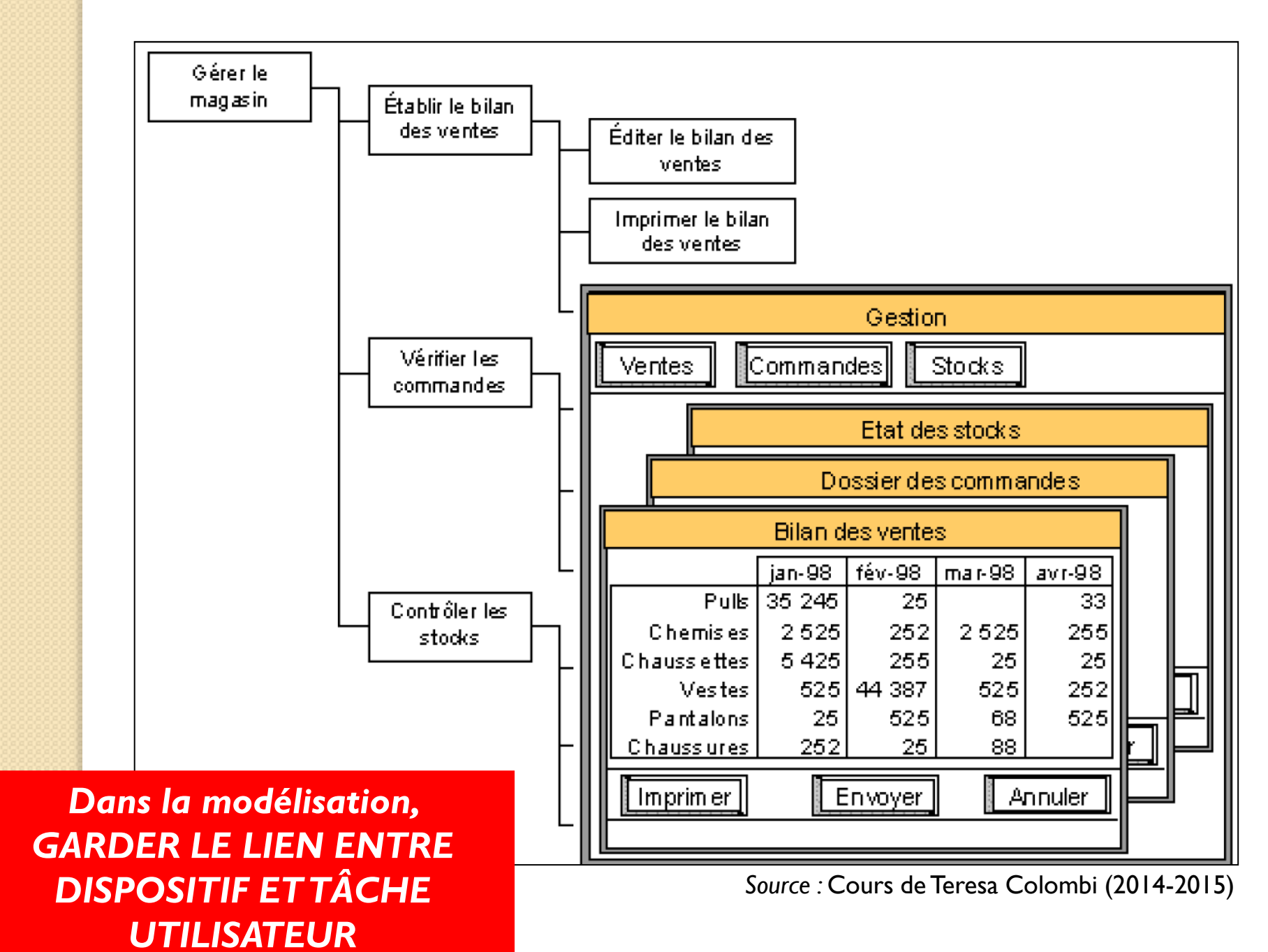

 $22$ 

# Les IHM

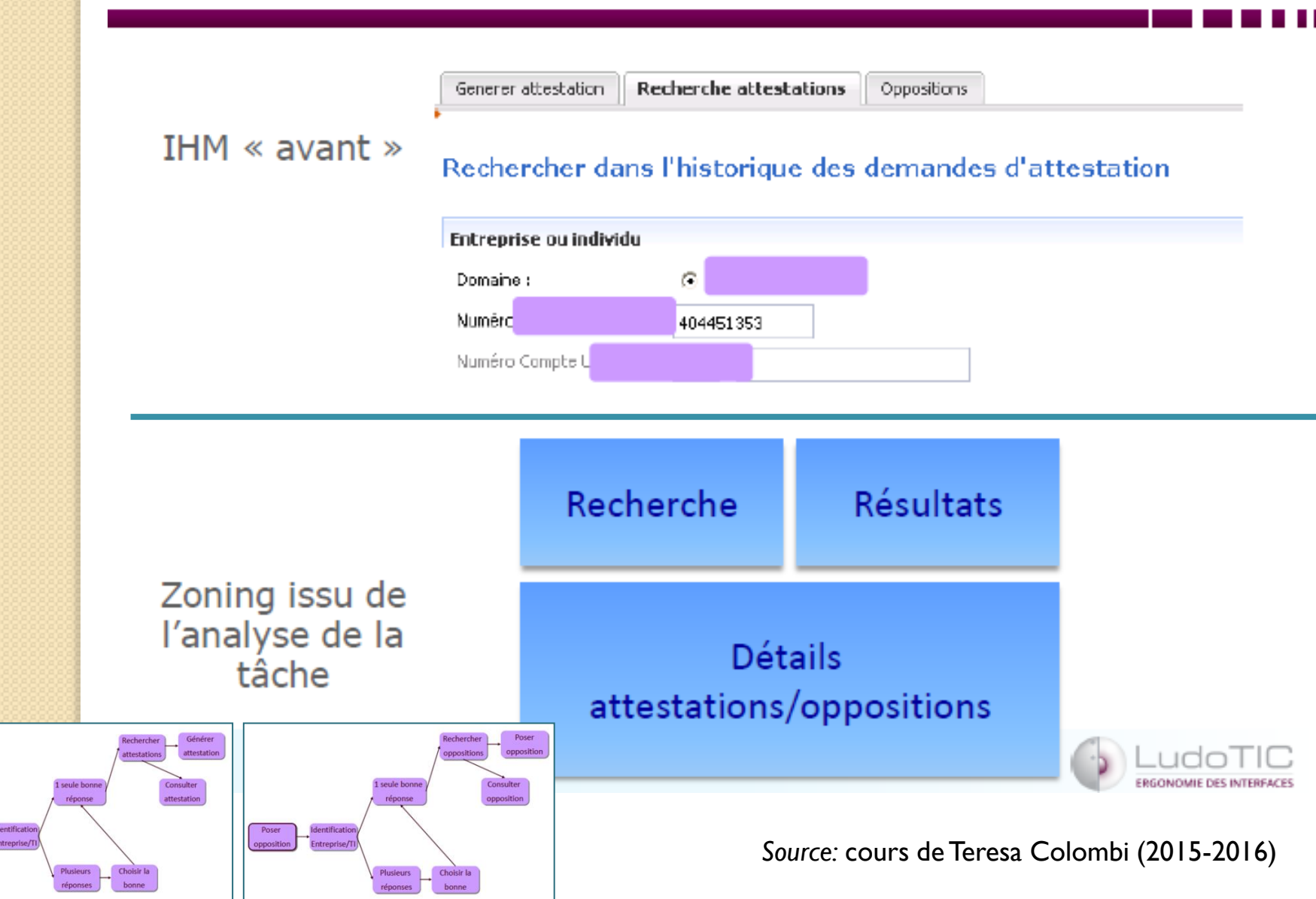

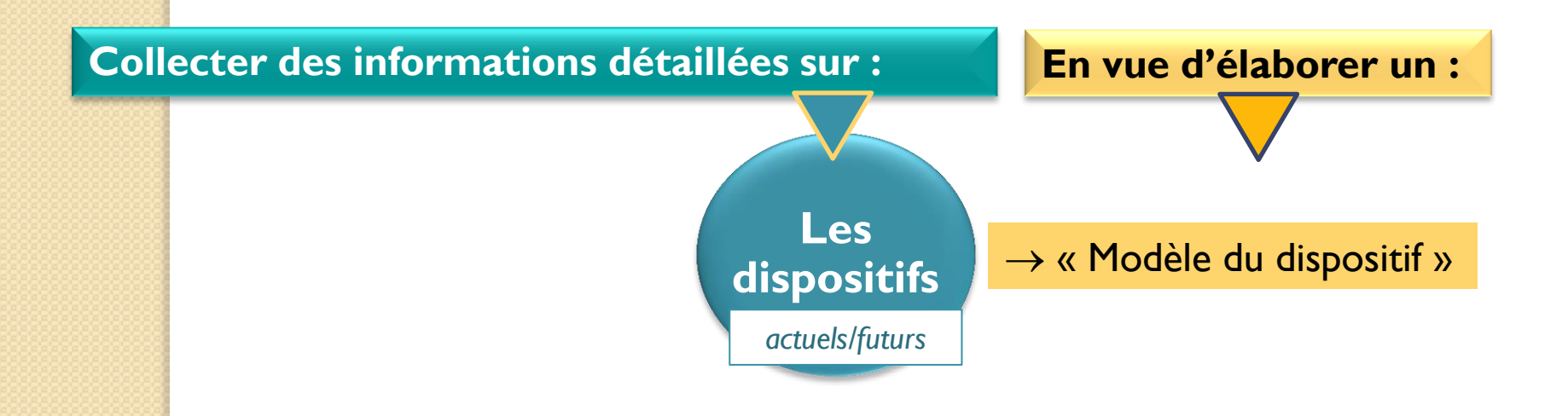

Pour plus de détails sur les fonctionnalités et éléments d'IHM (maquette), cf. :

- Slides « Analyse et Modélisation de la tâche – *2 ième partie* »
- Slides « Ergonomie et Modélisation des utilisateurs des IHM » (Teresa Colombi 2015-2016)

### **ANALYSE DES ENTRETIENS**

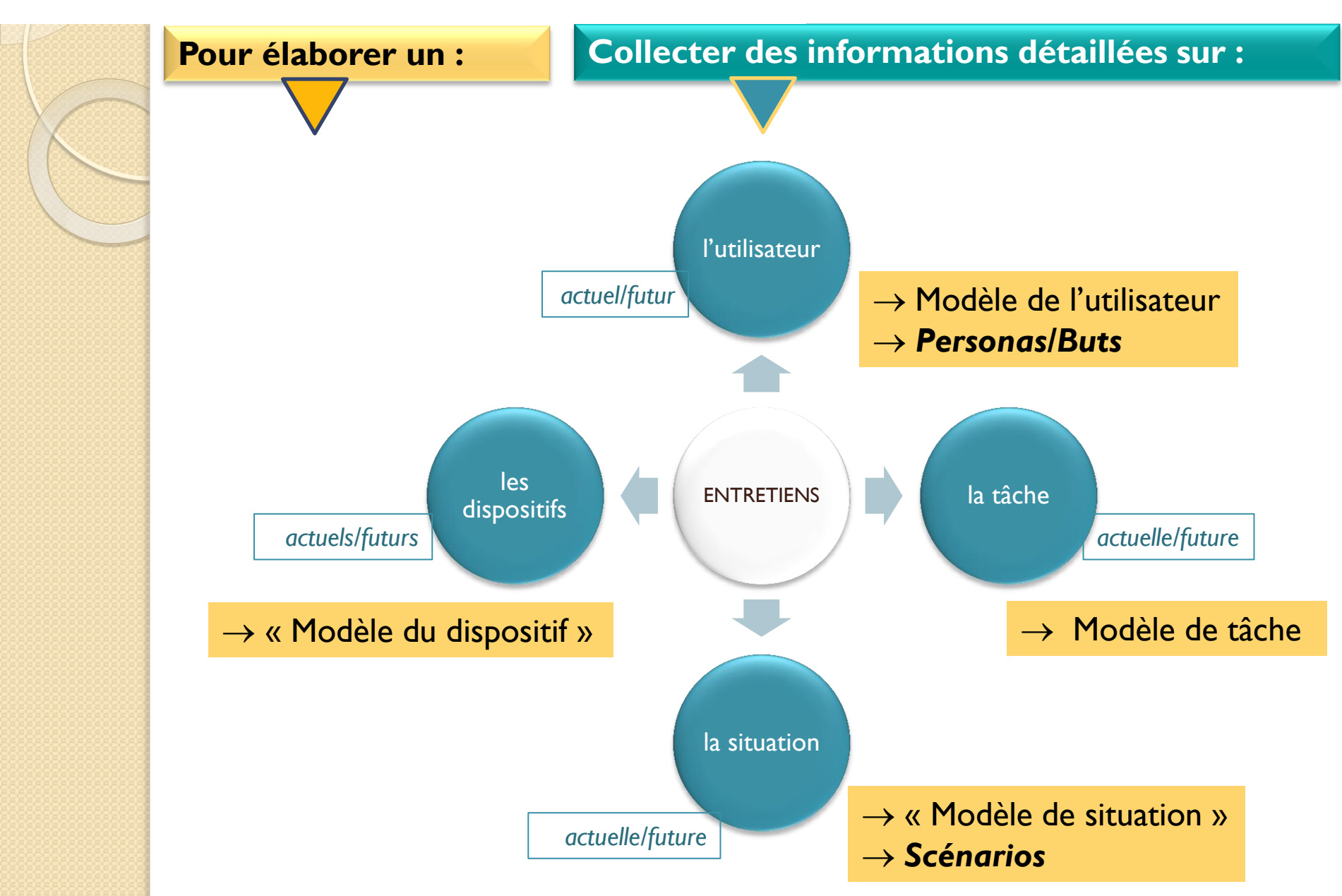